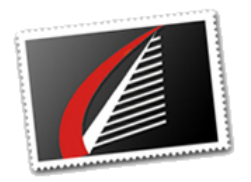

# **Using the XFS Filesystem for Databases**

by Michael Stone ( [@HoBMStone](https://twitter.com/HoBMStone) ), Lead Architect and CIO

Since June of 2014, with the first GA release of Red Hat Enterprise Linux (RHEL) v7, [Extensible File System \(XFS\) has been the default file system. According to](https://en.wikipedia.org/wiki/Comparison_of_file_systems)  Wikipedia's comparison of filesystems , XFS was first introduced in 1994 by Silicon Graphics, and can support a maximum volume size of 8 Exabytes (EiB). The maximum file size is the same as the maximum volume size. It was created to provide a highly performant file system that optimizes parallel writes in order to facilitate large scale processing of graphical data. XFS is an extent-based filesystem, meaning it grows similar to the way a database manages storage allocation. It is also a journaled file system, so it keeps track of changes to optimize writes, in a similar manner to a database, which makes it durable. Finally, it uses B+ trees to allocate and locate blocks of storage efficiently.

[READ MORE](http://houseofbrick.com/using-the-xfs-filesystem-for-databases/)

New On-Demand Webinar

# **A Review of High Availability Options in the Cloud**

Presenter: Phil Ekins, Principal Architect

Join us as we explore the options available to cloud users for ensuring High Availability (HA) in the cloud. Our discussion will include both native cloud options and Microsoft offerings on top of the cloud stack.

As your Recovery Point Objective (RPO) and Recovery Time Objective (RTO) needs increasing, so do your HA needs. So let's look at your options and examine best practices and how they can be applied to your environment.

[WATCH IT NOW](https://www.brighttalk.com/webinar/a-review-of-high-availability-options-in-the-cloud/)

#### **Installing OEM Cloud Control Using the Silent Install Method**

by Andy Kerber ([@dbakerber](https://twitter.com/dbakerber)), Senior Consultant

I ran into an interesting problem at one of our customer sites the other day. I didn't get the chance to really track the source of the original problem, which was that the Oracle GUI installer was running in some unknown character set.

Because of this, it became necessary to complete the installation using a silent install. Both the database software and the OMS software came up in a character set (shown in the figure above), so I expect it was a problem with the server setting. Regardless, I did not have time to track the problem down in deep detail, so a silent install became my only option.

[READ MORE](http://houseofbrick.com/installing-oem-cloud-control-using-the-silent-install-method/)

# **[Upcoming Events](http://houseofbrick.com/about-hob/news-and-events/)**

**[VMworld Europe 2018](https://www.vmworld.com/en/europe/index.html)** November 5 – 8, 2018

Barcelona, Spain **[Learn more about our sessions](http://houseofbrick.com/vmworld-2018/)** 

**[PASS Summit 2018](https://www.pass.org/summit/2018/Home.aspx)** November 7 - 9, 2018 Seattle, Washington

**[Optimize Your Oracle Licenses on](https://www.portal.reinvent.awsevents.com/connect/sessionDetail.ww?SESSION_ID=90620) Amazon Web Services [DAT211]** [re:INVENT 2018](https://reinvent.awsevents.com/) Monday, Nov 26, 10:00 AM – 11:00 AM The Venetian | Las Vegas, NV

**[SQLSaturday #814 – Washington DC](https://www.sqlsaturday.com/814/eventhome.aspx)** December 8, 2018 Chevy Chase, MD

# **Industry News**

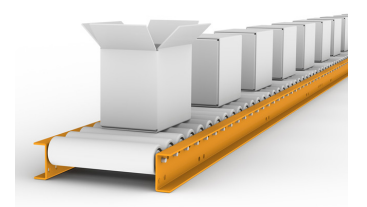

#### **MS Switching SQL Server to Bimonthly Cumulative Updates**

Microsoft on Monday announced a couple of SQL Server changes, including a change to the delivery schedule for cumulative updates (CUs), along with a change to how slipstreamed media will work for new deployments. These new servicing changes apply ...

[Read more](https://redmondmag.com/articles/2018/10/09/sql-server-bimonthly-cus.aspx) redmondmag.com

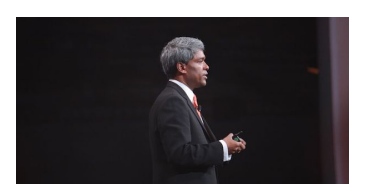

#### **Oracle Top Cloud Exec Thomas Kurian Resigns**

Oracle's top cloud executive Thomas Kurian resigned from the company less than a month after he announced he would take "extended time off." According to the company's SEC filing, Kurian is resigning as Oracle's president of product development...

[Read more](https://www.sdxcentral.com/articles/news/oracle-top-cloud-exec-thomas-kurian-resigns/2018/10/) www.sdxcentral.com

#### **Share Your Insights**

Help us validate the database related wants and needs of our clients and identify trends in the industry by completing a short survey.

**Complete the survey in five minutes.**

[START NOW](https://www.surveymonkey.com/r/HoBTrends)

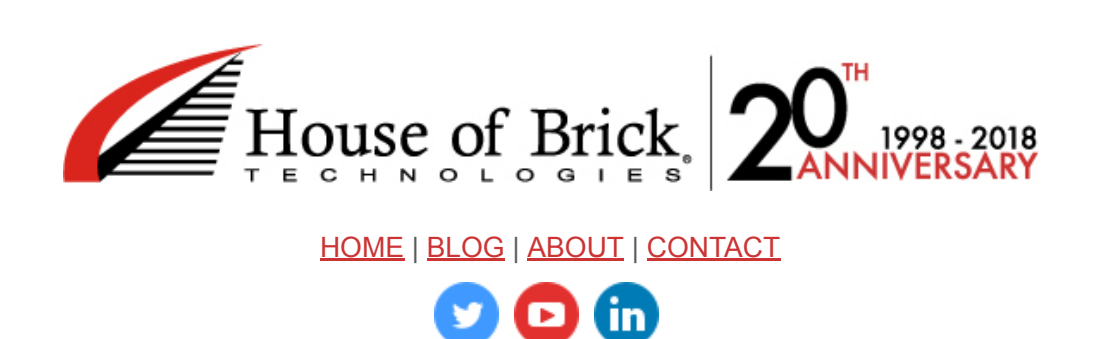

[Oracle Services](http://houseofbrick.com/expert-services/oracle/) | [SQL Server Services](http://houseofbrick.com/expert-services/microsoft/) | [Newsletter Archive](http://houseofbrick.com/resources/newsletters/newsletter-archive/) | [Resources](http://houseofbrick.com/resources/) | [About HoB](http://houseofbrick.com/about-hob/)